# **RUT906 GPS**

Main Page > RUT Routers > RUT906 > RUT906 Manual > RUT906 WebUI > RUT906 Services section > RUT906 GPS

The information in this page is updated in accordance with firmware version **RUT9M R 00.07.07.1**.

#### **Contents**

- 1 Summary
- 2 General
- <u>3 Map</u>
- <u>4 NMEA</u>
  - 4.1 NMEA forwarding
  - 4.2 NMEA forwarding cache
  - 4.3 NMEA collecting
  - 4.4 NMEA sentence settings
- <u>5 HTTPS</u>
  - <u>5.1 HTTPS/HTTP server settings</u>
  - <u>5.2 TAVL settings</u>
- <u>6 AVL</u>
  - <u>6.1 AVL server settings</u>
  - ∘ 6.2 Main rule
  - 6.3 Secondary rules
  - 6.4 TAVL settings
- <u>7 AVL I/O</u>
  - 7.1 Input Rules
- 8 GPS Geofencing

### **Summary**

The **Global Positioning System** (**GPS**) is a space-based radionavigation system. This page is an overview of the GPS service in RUT906 devices.

### **General**

The **General** is used to enable the GPS service and the support for different types satellites. Once you turn on GPS, you can check the <u>Map</u> page in order to see if the device has obtained a GPS fix. It is very important to attach the GPS antenna on the device and place it outside (not inside of a building). The device will not be likely to obtain a GPS fix otherwise.

The figure below is an example of the General page and the table below provides information on the fields contained in that page:

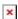

#### Field Value Description

Enabled off | on; default: off Turns the GPS service on or off.

\*Changing these options requires a modem reboot. Therefore, if you make changes to these options and save them, the device will lose cellular connectivity for about 30 seconds.

## **Map**

The **Map** page displays the device's current coordinates and position on the map. To see the device's location on the map, make sure to attach the GPS antenna on the device and enable GPS in the <u>General</u> page.

The figure below is an example of the Map page:

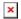

#### **NMEA**

The **NMEA** page is used to configure settings related to NMEA sentence collecting and forwarding.

#### **NMEA forwarding**

The **NMEA forwarding** section is used to configure and enable NMEA forwarding. The figure below is an example of the NMEA forwarding section and the table below provides information on the fields contained in that section:

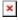

| Field              | Value                                                               | Description                                                                |
|--------------------|---------------------------------------------------------------------|----------------------------------------------------------------------------|
| Enabled            | off   on; default: <b>off</b>                                       | Turns NMEA forwarding on or off.                                           |
| Hostname           | ip   host; default: <b>none</b>                                     | IP address or hostname of the server to which NMEA data will be forwarded. |
| Protocol           | TCP   UDP; default: <b>TCP</b>                                      | Protocol that will be used to send NMEA data.                              |
| Port               | integer [065535]; default: <b>8500</b>                              | Port number off the server to which NMEA data will be forwarded.           |
| Contain connection | off   on; default: <b>off</b>                                       | Contains active session with the remote server if turned on.               |
| Select prefix      | Custom   None  Serial   Mac<br>address   IMEI; default: <b>None</b> | Prefix is added to the NMEA sentence before it is transmitted.             |

### NMEA forwarding cache

The device **caches NMEA forwarding** information if NMEA forwarding is enabled. This section is used to select the memory type where the cache will be stored and the maximum amount of data that will be saved:

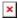

| Field             | Value                                                       | Description                                                                                                    |
|-------------------|-------------------------------------------------------------|----------------------------------------------------------------------------------------------------|
| Save cache in     | RAM Memory   FLASH<br>Memory; default:<br><b>RAM Memory</b> | Selects which type of memory will be used for storing NMEA forwarding cache.                                                                           |
| Maximum sentences | integer; default: <b>5000</b>                               | Maximum amount of NMEA sentences that will be saved in the cache before older entries are deleted and replaced by new ones.                            |
| File              | filepath; default: <b>none</b>                              | Location of the file where NMEA forwarding cache information will be stored. This field becomes visible only when the selected memory type is "flash". |

### **NMEA** collecting

The NMEA collecting section is used to enable NMEA sentence gathering and storing. The figure below is an example of the NMEA collecting section and the table below provides information on the fields contained in that section:

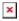

| Field                                 | Value                          | Description                                                                                                    |
|---------------------------------------|--------------------------------|----------------------------------------------------------------------------------------------------|
| Enabled off   on; default: <b>off</b> |                                | Turns NMEA sentence collecting on or off.                                                                                  |
| File                                  | filepath; default: <b>none</b> | Location of the file where NMEA sentences will be stored. This field becomes visible only when NMEA collecting is enabled. |

## **NMEA sentence settings**

The **NMEA sentence settings** section provides the possibility to configure which NMEA sentences will be forwarded or collected and at what frequency. The figure below is an example of the NMEA sentence settings section and the table below provides information on the fields contained in that section:

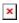

| Field               | Value                               | Description                                        |
|---------------------|-------------------------------------|----------------------------------------------------|
| 3                   | off   on; default: <b>off</b>       | Enables forwarding for the adjacent NMEA sentence. |
| Forwarding interval | positive integer; default: <b>5</b> | NMEA sentence forwarding frequency in seconds.     |
| Collecting enabled  | off   on; default: <b>off</b>       | Enables collecting for the adjacent NMEA sentence. |
| Collecting interval | positive integer; default: <b>5</b> | NMEA sentence collecting frequency in seconds.     |

#### NMEA sentence reference table:

| NMEA sentence name |                                                       | Description |
|--------------------|-------------------------------------------------------|-------------|
| GPGSV              | Number of GPS satellites in view.                     |             |
| GPGGA              | GPS fix data.                                         |             |
| GPVTG              | GPS track made good and speed relative to the ground. |             |
| GPRMC              | Recommended minimum specific GPS/Transit data.        |             |

| GPGSA | GPS DOP and active satellites.                                                  |  |
|-------|---------------------------------------------------------------------------------|--|
| GNGSA | GLONASS DOP and active satellites.                                              |  |
| GLGSV | Number of GLONASS satellites in view.                                           |  |
| GNGNS | GNSS position fix from more than one constellation (e.g., GPS + GLONASS).       |  |
| GAGSV | Number of Galileo satellites in view.                                           |  |
| GARMC | Recomended minimum specific for Galileo data.                                   |  |
| GAGGA | Galileo fix data.                                                               |  |
| GAGSA | Galileo DOP and active satellites.                                              |  |
| GAVTG | Galileo track made good and speed information relative to the ground.           |  |
| PQGSV | Detailed satellite data (used in BeiDou and QZSS (Quectel Quirk) sentences).    |  |
| PQGSA | Overall satellite data (used in BeiDou and QZSS (Quectel Quirk) sentences).     |  |
| GBGSV | Detailed satellite data (used in BeiDou sentences).                             |  |
| GBGSA | BeiDou DOP and active satellites.                                               |  |
| GQGSV | Detailed QZSS satellite data (QZSS regional GPS augmentation system (Japan)).   |  |
| GQGSA | QZSS DOP and active satellites (QZSS regional GPS augmentation system (Japan)). |  |

## **HTTPS**

The **HTTPS** page can be used to configure data sending to an HTTP(S) server.

### **HTTPS/HTTP server settings**

The HTTPS/HTTP Server Settings section is used to enable GPS data sending to an HTTP or HTTPS server.

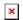

| Field    | Value                            | Description                                                     |
|----------|----------------------------------|-----------------------------------------------------------------|
| Enabled  | off   on; default: <b>off</b>    | Turns data sending to HTTP/HTTPS server on or off.              |
| URL      | url string; default: <b>none</b> | URL of the remote server (ex. example.com/xxxx).                |
| Interval | integer; default: <b>none</b>    | Interval on which collected NMEA sentences should be forwarded. |

### **TAVL settings**

The **TAVL settings** section is used to select which data will be sent to the TAVL server:  $oxed{x}$ 

| Field                        | Value                                                         | Description                                                               |
|------------------------------|---------------------------------------------------------------|---------------------------------------------------------------------------|
| Signal                       | off   on; default: <b>off</b>                                 | Includes GSM signal strength information in the GPS data sent to server.  |
| Input (3)                    | off   on; default: <b>off</b>                                 | Includes din1 status information in the GPS data sent to server.          |
| Digital Input (1)            | off   on; default: <b>off</b>                                 | Includes din2 status information in the GPS data sent to server.          |
| Isolated Input (2,7)         | off   on; default: <b>off</b>                                 | Includes iio status information in the GPS data sent to server.           |
| Analog Input<br>(6,9)        | off   on; default: <b>off</b>                                 | Includes Adc0 status information in the GPS data sent to server.          |
| Analog Current<br>Loop (6,9) | <pre>Current   Percent; off   on; default: Current; off</pre> | Includes Acl0 Current/Percent information in the GPS data sent to server. |

**HDOP** 

off | on; default: off

Includes horizontal dilution of precision in the GPS data sent to server.

### **AVL**

The AVL page is used to set up GPS data sending to an AVL server.

### **AVL server settings**

The **AVL server settings** section is used to configure the main parameters of data sending to an AVL server. The figure below is an example of the AVL Server Settings section and the table below provides information on the fields contained in that section:

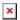

| Field                       | Value                                     | Description                                                                                                    |
|-----------------------------|-------------------------------------------|----------------------------------------------------------------------------------------------------|
| Enabled                     | off   on; default: <b>off</b>             | Turns data sending to AVL server on or off.                                                                                                    |
| Retry on Fail               | off   on; default: <b>off</b>             | Turn retries in case of a failed attempts on or off. When turned on, the device will try to send the same data to the server until the transmission is successful. |
| Hostname                    | ip   host; default:<br><b>192.168.0.1</b> | IP address or hostname of an AVL server.                                                                                                    |
| Protocol                    | TCP   UDP; Default: <b>TCP</b>            | Protocol that will be used for communication with the AVL server.                                                                                                  |
| Port                        | integer [065535];<br>default: <b>8501</b> | TCP/UDP port number of the AVL server to which the device will be connecting.                                                                                      |
| Don't Contain<br>Connection | off   on; default: <b>off</b>             | When turned on, handles each AVL packet iteration as a<br>new connection. When turned off, connects once and<br>uses the same socket for future communication.     |
| Static<br>Navigation        | off   on; default: <b>off</b>             | Stop collecting NMEA data if object is stationary. Ignores data when speed equals to 0 or same as previous coordinates (rounded to 4 decimals).                    |

#### Main rule

The **Main rule** section defines how and when GPS data will be collected and sent to a specified AVL server. Refer to the figure and table below for information on the configuration fields of Main Rule.

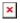

| Field  | Value                        | Description                    |
|--------|------------------------------|--------------------------------|
| Enable | off   on; default: <b>on</b> | Turns the main rule on or off. |

| Rule priority     | Low priority level   High<br>priority level   Panic priority<br>level   Security priority level;<br>default: <b>Low priority level</b> | The rule's priority. Different priority settings add different flags to event packets, so they can be displayed differently in the receiving system. The device sends data of higher priority first. Priority levels from highest to lowest are as follows:  1. Security 2. Panic 3. High 4. Low |
|-------------------|----------------------------------------------------------------------------------------------------|----------------------------------------------------------------------------------------------------|
| Collect period    | integer [1999999]; default: <b>5</b>                                                                                                   | How often (in seconds) data will be collected.                                                                                                    |
| Min distance      | integer [1999999]; default: <b>50</b>                                                                                                  | Minimum distance change (in meters) before sending records.                                                                                                    |
| Min angle         | integer [1360]; default: <b>50</b>                                                                                                    | Minimum angle change (in degrees) before sending records.                                                                                                    |
| Min accuracy      | integer [1999999]; default: <b>10</b>                                                                                                  | Minimum accuracy (in meters) required before saving record. The lower the accuracy value, the better.                                                                                                    |
| Min saved records | integer [132]; default: <b>20</b>                                                                                                    | Minimum amount of gathered records before sending.                                                                                                    |
| Send period       | integer [0999999]; default: <b>60</b>                                                                                                  | How often (in seconds) gathered data is sent.                                                                                                    |

## **Secondary rules**

The **Secondary rules** section provides you with the possibility to create additional data sending rules. The difference from the main rule is that the secondary rules only send data when the device uses a specified type of WAN and when the digital isolated output is in the specified state.

Refer to the figure and table below for information on the configuration fields of the Secondary rules section.

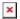

| Field    | Value                                                                                 | Description                                         |
|----------|---------------------------------------------------------------------------------------|-----------------------------------------------------|
| Enable   | off   on; default: <b>off</b>                                                         | Turns the secondary rule on or off.                 |
| WAN      | Mobile Both   Mobile Home  <br>Mobile Roaming   Wired; default:<br><b>Mobile Home</b> | Selects which type of WAN will trigger the rule.    |
| Ignore   | off   on; default: <b>off</b>                                                         | If enabled, the rule ignores state of input.        |
| IO level | Low level   High level   Both;<br>default: <b>High level</b>                          | Selects which input state will trigger the rule.    |
| IO type  | GPIO   ADC   ACL; default: <b>GPIO</b>                                                | Selects input type.                                 |
| IO name  |                                                                                       | Selects which specific input will trigger the rule. |
|          |                                                                                       |                                                     |

| Rule priority     | Low priority level   High priority<br>level   Panic priority level  <br>Security priority level; default:<br>High priority level | The rule's priority. Different priority settings add different flags to event packets, so they can be displayed differently in the receiving system. The device sends data of higher priority first. Priority levels from highest to lowest are as follows:  1. Security 2. Panic 3. High 4. Low |
|-------------------|----------------------------------------------------------------------------------------------------|----------------------------------------------------------------------------------------------------|
| Collect period    | integer [1999999]; default: <b>10</b>                                                                                            | How often (in seconds) data will be collected.                                                                                                    |
| Min distance      | integer [1999999]; default: <b>25</b>                                                                                            | Minimum distance change (in meters) before sending records.                                                                                                    |
| Min angle         | integer [1360]; default: <b>25</b>                                                                                               | Minimum angle change (in degrees) before sending records.                                                                                                    |
| Min accuracy      | integer [1999999]; default: <b>10</b>                                                                                            | Minimum accuracy (in meters) required before saving record. The lower the accuracy value, the better.                                                                                                    |
| Min saved records | integer [132]; default: <b>10</b>                                                                                                | Minimum amount of gathered records before sending.                                                                                                    |
| Send period       | integer [0999999]; default: <b>10</b>                                                                                            | How often (in seconds) gathered data is sent.                                                                                                    |
|                   |                                                                                                    |                                                                                                    |

## **TAVL settings**

The TAVL settings section is used to select which data will be sent to the TAVL server:

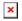

| Field  | Value                                                         | Description                                                               |
|--------|---------------------------------------------------------------|---------------------------------------------------------------------------|
| Signal | off   on; default: <b>off</b>                                 | Includes GSM signal strength information in the GPS data sent to server.  |
| Din1   | off   on; default: <b>off</b>                                 | Includes Din1 status information in the GPS data sent to server.          |
| Din2   | off   on; default: <b>off</b>                                 | Includes Din2 status information in the GPS data sent to server.          |
| Din2   | off   on; default: <b>off</b>                                 | Includes Din2 status information in the GPS data sent to server.          |
| Iio    | off   on; default: <b>off</b>                                 | Includes Iio status information in the GPS data sent to server.           |
| Adc0   | off   on; default: <b>off</b>                                 | Includes $Adc0$ status information in the GPS data sent to server.        |
| Acl0   | <pre>Current   Percent; off   on; default: Current; off</pre> | Includes Acl0 Current/Percent information in the GPS data sent to server. |

# **AVL I/O**

The AVL I/O tab provides you with the possibility to configure input rules.

### **Input Rules**

The Input Rules section displays existing input rules. To create a new input rule click the 'Add'

button.

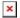

After this you should be redirected to configuration page of the newly added rule, which should look similar to this:

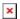

| Field        | Value                                                                                                    | Description                                                                                                    |
|--------------|----------------------------------------------------------------------------------------------------|----------------------------------------------------------------------------------------------------|
| Enable       | off   on; default: <b>on</b>                                                                                                    | Turns the input rule on or off.                                                                                                    |
| Input type   | Analog Current Loop (6,9)   Analog Input (6,9)   Input (3)   Digital Input (1)   Isolated Input (2,7); default: Analog Current Loop (6,9)                  | Select type on your own intended configuration.                                                                                                    |
| ACL Property | Current   Percent; default: Current                                                                                                    | Select which property - ampere or percentage the condition listens to.                                                                                                    |
| Min current  | float [420]; default: <b>none</b>                                                                                                    | Specifies minimum current of the range. Values between 4-20mA.                                                                                                    |
| Max current  | float [420]; default: <b>none</b>                                                                                                    | Specifies maximum current of the range. Values between minimum-20mA.                                                                                                    |
| Min voltage  | float [040]; default: <b>none</b>                                                                                                    | Specify minimum voltage range.                                                                                                    |
| Max voltage  | float [040]; default: <b>none</b>                                                                                                    | Specify maximum voltage range.                                                                                                    |
| Trigger      | Inside range   Outside range;<br>Inside range   Outside range;<br>Input active   Input low   Both;<br>default: Inside range; Inside<br>range; Input active | Inside range - Input voltage falls in the specified region, Outside range - Input voltage drops out of the specified region; Select trigger event for your own intended configuration.               |
| Priority     | Low   High   Panic   Security;<br>default: <b>Low</b>                                                                                                    | The rule's priority. Different priority settings add different flags to event packets, so they can be displayed differently in the receiving system. The device sends data of higher priority first. |

# **GPS Geofencing**

A **geofence** is a virtually defined boundary for a real-world geographic area. The GPS Geofencing page provides you with the possibility to set this custom area and apply rules that will inform you when the device leaves or enters the geofence.

To create a new geofence area, enter a custom name for it and click the 'Add' button. A new geofence area configuration with the given name should appear in the "Geofencing" list. Click the button that looks like a pencil next to it to begin editing.

The figure below is an example of GPS Geofencing configuration and the table below provides information related to that configuration:

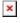

| Field  | Value                         | Description                        |
|--------|-------------------------------|------------------------------------|
| Enable | off   on; default: <b>off</b> | Turns the Geofence rule on or off. |

East-west position of a point on the Earth's surface. Combining this and the Latitude degrees [-180.000000..180.000000]; Longitude (X) information will produce a point on the default: **0.000000** world map that will serve as the center of the geofence area. North-south position of a point on the Earth's surface. Combining this and the degrees [-90.000000..90.000000]; Longitude information will produce a point Latitude (Y) default: **0.000000** on the world map that will serve as the center of the geofence area. Radius Radius (in meters) of the geofence area. integer [1..999999]; default: 200 Specifies whether the rule should be Generate event Exit | Enter | Enter/exit; default: Exit triggered when the device enters the on geofence area, leaves it or on both events. Selects a profile to switch to on this Switch profile configuration profiles; default: none geofencing event. Obtains the device's current coordinates Get current and places them in the Longitude and - (interactive button) coordinates Latitude fields.